12/5 Virtualization Pt 2

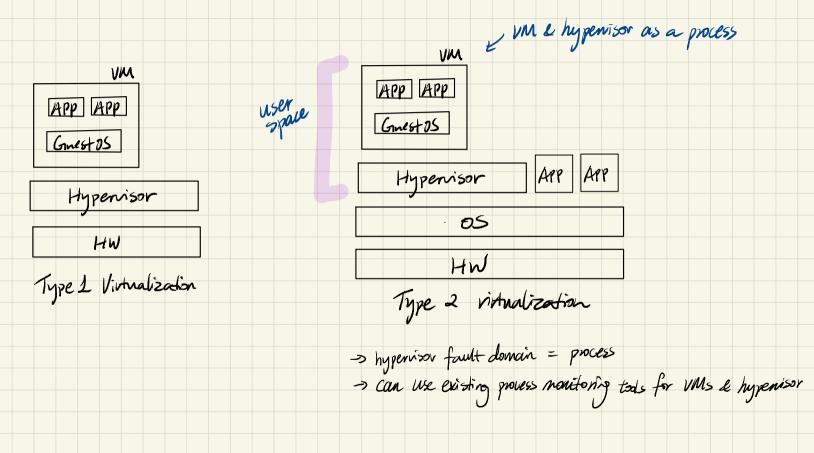

Qemu

Binany Translation O typically translate instricto minops first. > full machine emulator -> can emulate different architectures I translation done in blocks, result is cached ? How to run one architecture on top of another? -> different instruction set I map instructions from one arch to another -> different registers [map registers onto host machine's register] Lor map registers into memory) ? How to virtualize memory? -> hypenisor needs to virtualize physical memory for Guest OS -> mmap annowymous memory as "physical memory" -> Greest DS then uses the mmaped region as physical memory -> genu needs to provide software mon to do pt walk for GNA > GPA

-> genu also virtualizes storage & network

& How's the performance now?

KVM ( Kernel based virtual machine)

-> a char device in Linux that lets processes use hw intralization support (also do some in kernel device emulation)

-> /dev/km

coisting systalls! -> access via fol = open("/dev/kvm")) fdi = joit (fd, KVM\_(REATE\_VM)) VM

APP APP Gmestos

Lightneight VM exit =

APP APP QEMU

KUM OS

Guest OS -> KVM -> Guest OS

(VTx)

Heavyneight VM exit =

Guest OS-> KUM-> Qenu-> KUM-> Guest OS

Typically used along u/ gemu, KVM takes care of UPU& memory virtualization QEAN does device virtualization

#### **Storage stack**

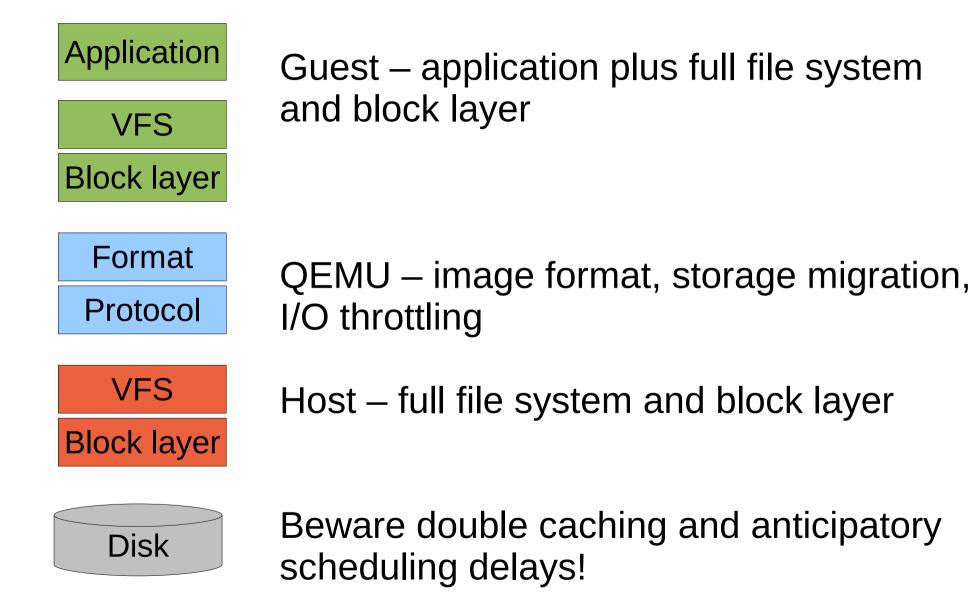

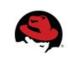

# Walkthrough: virtio-blk disk read request (Part 1)

1. Guest fills in request descriptors **Request header** Data buffer **Request footer Guest RAM** 

2. Guest writes to virtio-blk virtqueue notify register

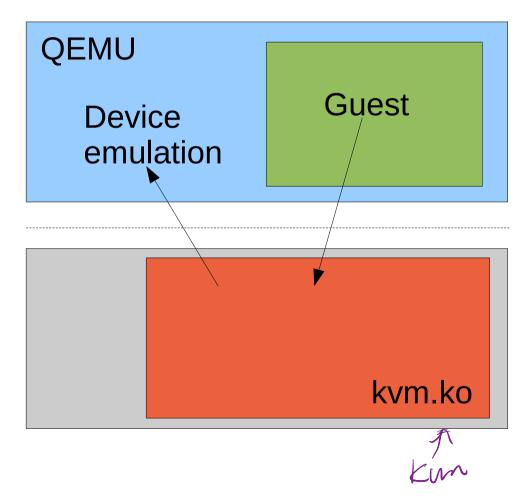

### Walkthrough: virtio-blk disk read request (Part 2)

3. QEMU issues I/O request on behalf of guest

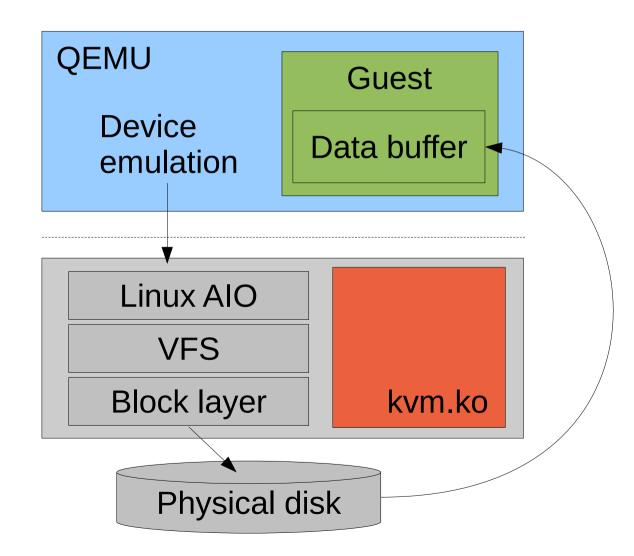

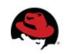

# Walkthrough: virtio-blk disk read request (Part 3)

4. QEMU fills in request footer and injects completion interrupt

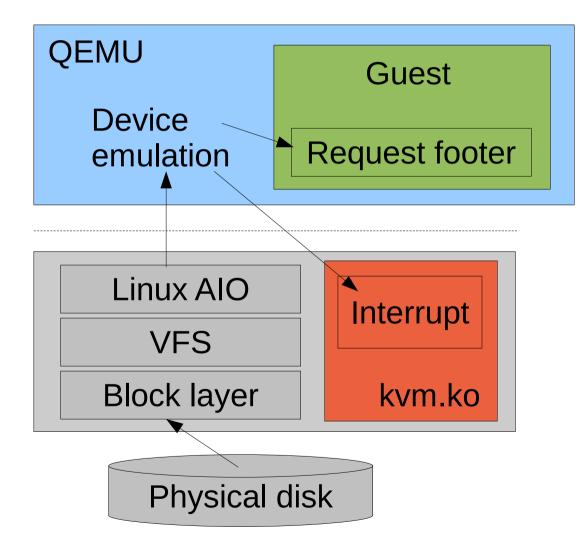

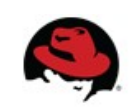

# Walkthrough: virtio-blk disk read request (Part 4)

5. Guest receives interrupt and executes handler

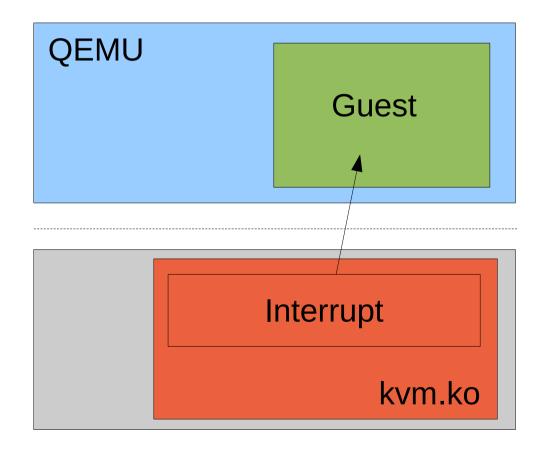

6. Guest reads data from buffer **Request header** Data buffer **Request footer Guest RAM** 

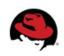